# Lecture 6 - The Convolutional Layer in Convolutional Networks

DD2424

April 18, 2017

ConvNets for RGB Images: The Convolution Layer

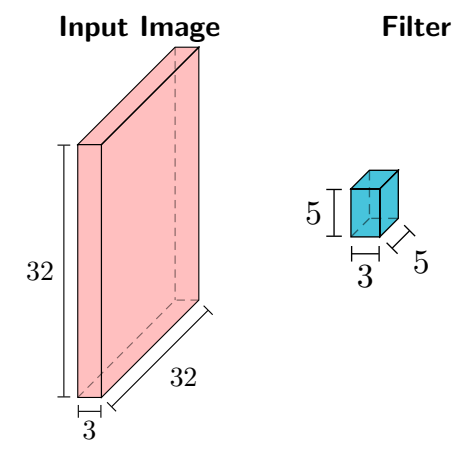

 $X$  is  $32 \times 32 \times 3$  F is  $5 \times 5 \times 3$ 

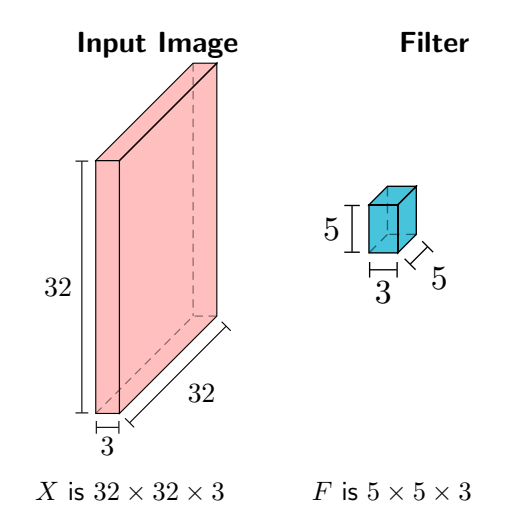

Note: Filter & input image always have the same depth.

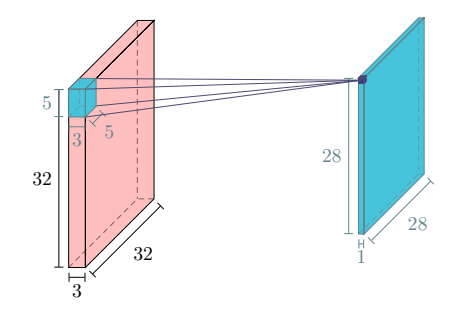

**Convolve** the image,  $X$ , with the filter  $F$ .

- Slide filter over all spatial locations in image.
- At each location output 1 number:

compute dot product between F and a  $5 \times 5 \times 3$  chunk of X

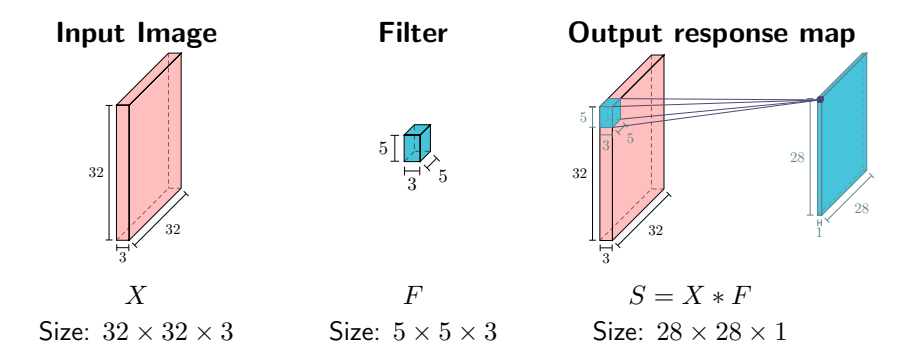

### Can apply multiple filters.

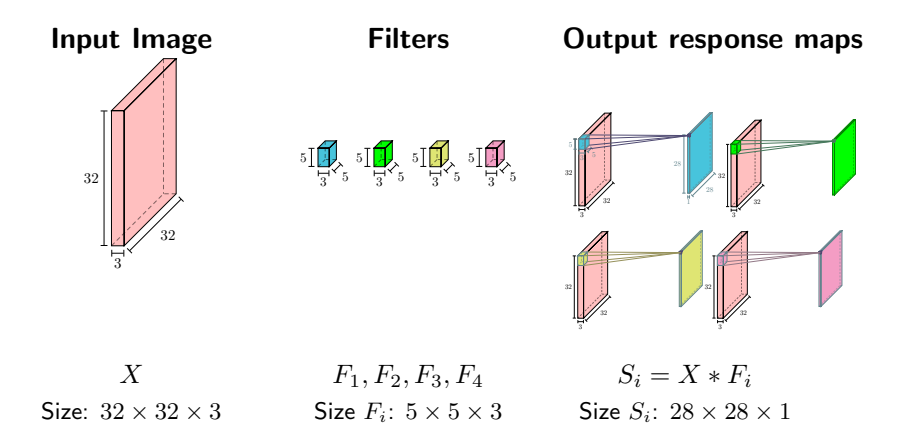

### Apply multiple filters and get multiple response maps

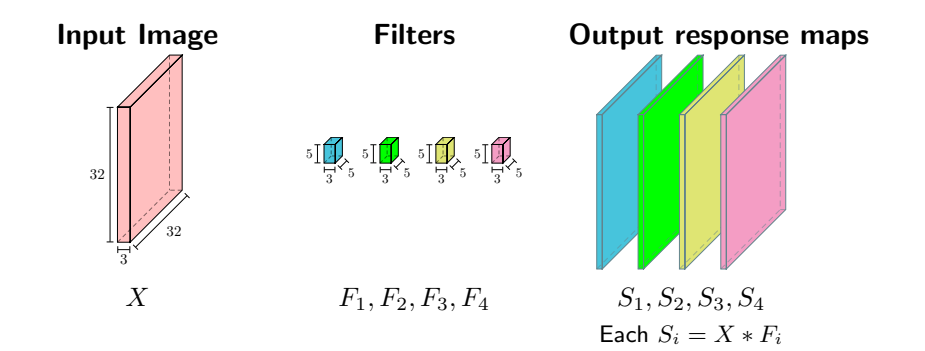

- Stack the multiple response maps to get a new image  $S$ .
- In our example
	- $S = \{S_1, S_2, S_3, S_4\}$  and
	- S has size  $28 \times 28 \times 4$

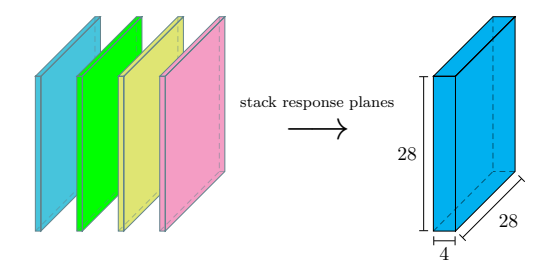

• Apply the non-linear activation function to each element of  $S$ .

$$
H = \max(0, S)
$$

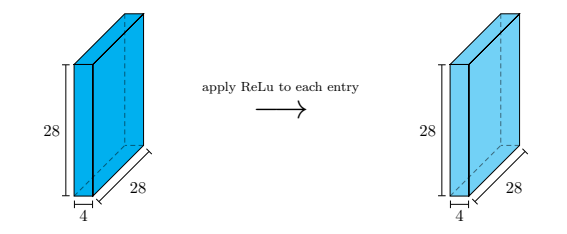

### Basic ConvNet is a composition of

- Convolution Layer
- Activation function

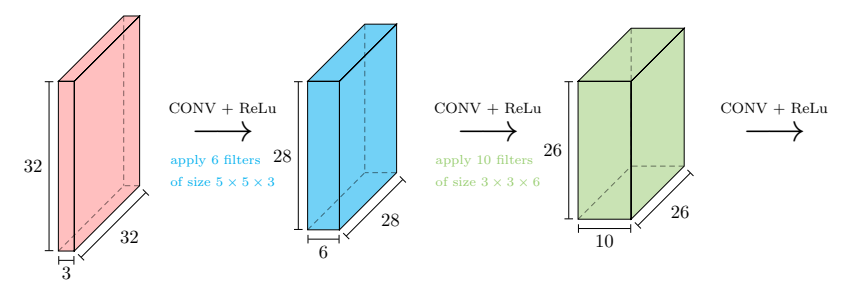

## How do we produce final probs for  $C$  class labels?

- Add fully connected layer(s) after the convolutional layers.
- Example network:
	- 1 convolutional layer  $+$  1 fully connected layer

 $S_i = X * F_i + b_i$  for  $i = 1, \ldots, n_F$   $\leftarrow$  apply convolution filters  $S=\{S_1,\ldots,S_{n_F}\}\quad$   $\leftarrow$  stack response maps, get new 3D image  $H = \max(0, S)$   $\leftarrow$  apply ReLu  $\mathbf{s} = W\mathsf{vec}(H) + \mathbf{b}$   $\quad$   $\leftarrow$  fully-connected layer to get  $C$  scores  $\mathbf{p} = \mathsf{SOFTMAX}(\mathbf{s})$   $\leftarrow$  turn scores into probabilities

- Dimensions of inputs, outputs and parameters:
	- X is  $w \times h \times 3$
	- Each  $F_i$  is  $f \times f \times 3$  and  $b_i$  is a scalar
	- Each  $S_i$  is  $(w f + 1) \times (h f + 1)$
	- S and H are  $(w f + 1) \times (h f + 1) \times n_F$
	- W is  $C \times (w f + 1)(h f + 1)n_F$
	- b, s and p are  $C \times 1$

### How do we learn the parameters of the network?

- Add fully connected layer(s) after the convolutional layers.
- Example network:
	- 1 convolutional layer  $+$  1 fully connected layer

 $S_i = X * F_i + b_i$  for  $i = 1, \ldots, n_F$   $\leftarrow$  apply convolution filters  $S=\{S_1,\ldots,S_{n_F}\}\quad$   $\leftarrow$  stack response maps, get new 3D image  $H = \max(0, S)$   $\leftarrow$  apply ReLu  $\mathbf{s} = W\mathsf{vec}(H) + \mathbf{b}$   $\quad$   $\leftarrow$  fully-connected layer to get  $C$  scores  $\mathbf{p} = \mathsf{SOFTMAX}(\mathbf{s})$   $\leftarrow$  turn scores into probabilities

- Dimensions of inputs, outputs and parameters:
	- X is  $w \times h \times 3$
	- Each  $F_i$  is  $f \times f \times 3$  and  $b_i$  is a scalar
	- Each  $S_i$  is  $(w f + 1) \times (h f + 1)$
	- S and H are  $(w f + 1) \times (h f + 1) \times n_F$
	- W is  $C \times (w f + 1)(h f + 1)n_F$
	- b, s and p are  $C \times 1$ .

## How do we learn the parameters of the network?

- Optimize the usual cross-entropy loss  $(+ L<sub>2</sub>$  regularization term) on the training data.
- Use mini-batch gradient descent to perform optimization.
- $\implies$  need to compute the gradient of the loss w.r.t. the convolutional parameters....

Gradient Computations for one Convolutional layer

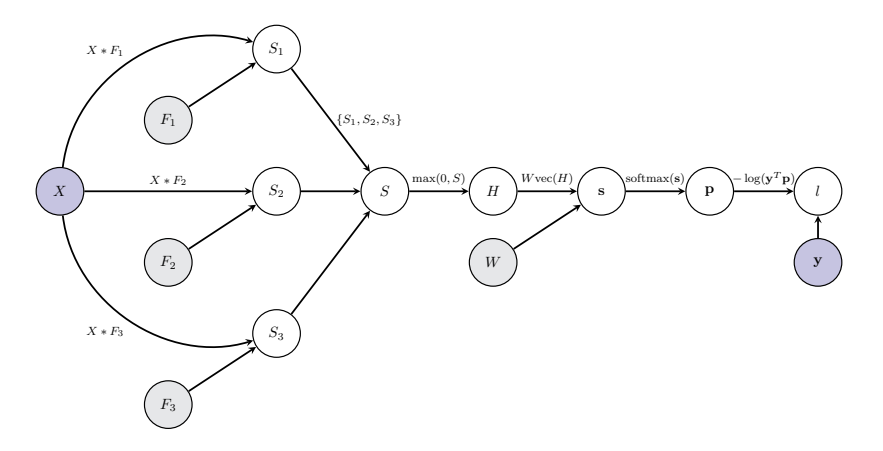

Notes about the above figure

- Apply 3 filters in the convolutional layer  $(n_F = 3)$ .
- $X = \{X_1, X_2, X_3\}$  and each  $X_i$  has size  $w \times h$
- Each  $F_i = \{F_{i1}, F_{i2}, F_{i3}\}$  and has size  $f \times f \times 3$
- Have omitted the bias weights for clarity.

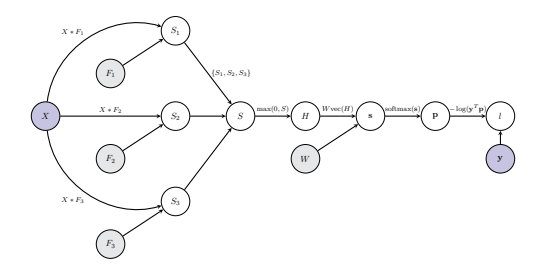

From previous lectures know that

$$
\frac{\partial l}{\partial \mathbf{s}} = -\frac{\mathbf{y}^T}{\mathbf{y}^T \mathbf{p}} \left( \text{diag}(\mathbf{p} - \mathbf{p}\mathbf{p}^T) \right)
$$

$$
\frac{\partial l}{\partial \text{vec}(H)} = \frac{\partial l}{\partial \mathbf{s}} W
$$

$$
\frac{\partial l}{\partial \text{vec}(S)} = \frac{\partial l}{\partial \text{vec}(H)} \text{diag}(\text{Ind}(\text{vec}(S) > 0))
$$

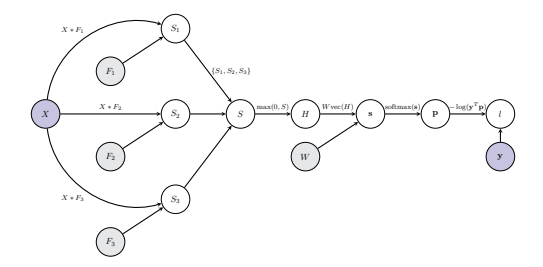

From reading the computational graph we can see that

$$
\frac{\partial l}{\partial \text{vec}(F_i)} = \frac{\partial l}{\partial \text{vec}(S_i)} \frac{\partial \text{vec}(S_i)}{\partial \text{vec}(F_i)}
$$

$$
= \frac{\partial l}{\partial \text{vec}(S)} \frac{\partial \text{vec}(S)}{\partial \text{vec}(S_i)} \frac{\partial \text{vec}(S_i)}{\partial \text{vec}(F_i)}
$$

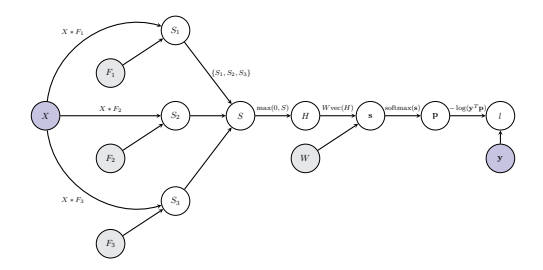

From reading the computational graph we can see that

$$
\frac{\partial l}{\partial \texttt{vec}(F_i)} = \frac{\partial l}{\partial \texttt{vec}(S)} \frac{\partial \texttt{vec}(S)}{\partial \texttt{vec}(S_i)} \frac{\partial \texttt{vec}(S_i)}{\partial \texttt{vec}(F_i)}
$$

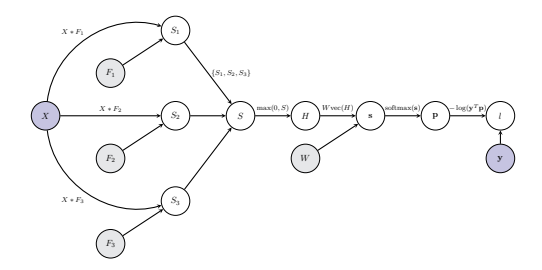

From reading the computational graph we can see that

$$
\frac{\partial l}{\partial \texttt{vec}(F_i)} = \frac{\partial l}{\partial \texttt{vec}(S)} \frac{\partial \texttt{vec}(S)}{\partial \texttt{vec}(S_i)} \frac{\partial \texttt{vec}(S_i)}{\partial \texttt{vec}(F_i)}
$$

# Jacobian of  $\text{vec}(S)$  w.r.t.  $\text{vec}(S_i)$

• Have 
$$
S = \{S_1, S_2, S_3\}
$$
  $\Longrightarrow$   

$$
vec(S) = \begin{pmatrix} vec(S_1) \\ vec(S_2) \\ vec(S_3) \end{pmatrix}
$$

• Then

$$
\frac{\partial \text{vec}(S)}{\partial \text{vec}(S_1)} = \begin{pmatrix} I_t \\ 0 \\ 0 \end{pmatrix}, \quad \frac{\partial \text{vec}(S)}{\partial \text{vec}(S_2)} = \begin{pmatrix} 0 \\ I_t \\ 0 \end{pmatrix}, \quad \frac{\partial \text{vec}(S)}{\partial \text{vec}(S_3)} = \begin{pmatrix} 0 \\ 0 \\ I_t \end{pmatrix}
$$

where  $t = (w - f + 1) \times (h - f + 1)$  and each 0 denotes a square matrix of zeros of size  $t \times t$ .

• Each 
$$
\frac{\partial \text{vec}(S)}{\partial \text{vec}(S_i)}
$$
 has size  $3t \times t$ 

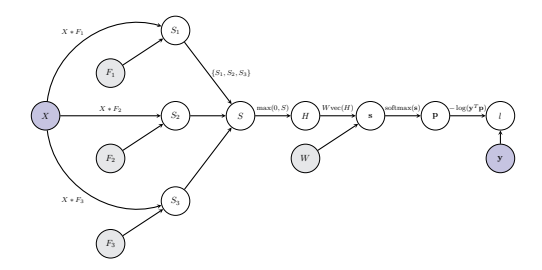

From reading the computational graph we can see that

$$
\frac{\partial l}{\partial \texttt{vec}(F_i)} = \frac{\partial l}{\partial \texttt{vec}(S)} \frac{\partial \texttt{vec}(S)}{\partial \texttt{vec}(S_i)} \frac{\partial \texttt{vec}(S_i)}{\partial \texttt{vec}(F_i)}
$$

• Have for 
$$
i = 1, 2, 3
$$
:

$$
S_i = X * F_i
$$

• Can write a convolution (not in a very memory efficient way) as a matrix multiplication

$$
\text{vec}(S_i) = M_X^{\text{im}} \text{vec}(F_i)
$$

• 
$$
M_X^{\text{im}}
$$
 has size  $(w - f + 1)(h - f + 1) \times (3f^2)$ 

 $\bullet\,$  What are the entries of  $M_X^{\rm im} ?$ 

## Writing a convolution as a matrix multiplication

### Simple Example

- Have an input image X of size  $6 \times 6 \times 1$ .
- Have a filter F of size  $3 \times 3 \times 1$ .
- Convolve X by F gives a response map of size  $4 \times 4$

$$
S = X * F
$$

• Each entry of  $S$  can be written as

$$
S_{lm} = \sum_{k=1}^{1} \sum_{i=1}^{3} \sum_{j=1}^{3} X_{k,i+l-1,j+m-1} F_{kij}
$$

Want to write this convolution as a matrix multiplication:

$$
S=\begin{pmatrix} X_{11} & X_{12} & X_{13} & X_{14} & X_{15} & X_{16} \\ X_{21} & X_{22} & X_{23} & X_{24} & X_{25} & X_{26} \\ X_{31} & X_{32} & X_{33} & X_{34} & X_{35} & X_{36} \\ X_{41} & X_{42} & X_{43} & X_{44} & X_{45} & X_{46} \\ X_{51} & X_{52} & X_{53} & X_{54} & X_{55} & X_{56} \\ X_{61} & X_{62} & X_{63} & X_{64} & X_{65} & X_{66} \end{pmatrix}*\begin{pmatrix} F_{11} & F_{12} & F_{13} \\ F_{21} & F_{22} & F_{23} \\ F_{31} & F_{32} & F_{33} \end{pmatrix}
$$

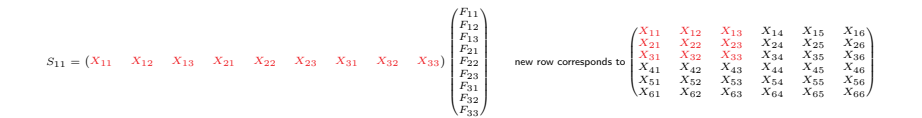

Want to write this convolution as a matrix multiplication:

$$
S=\begin{pmatrix} X_{11} & X_{12} & X_{13} & X_{14} & X_{15} & X_{16} \\ X_{21} & X_{22} & X_{23} & X_{24} & X_{25} & X_{26} \\ X_{31} & X_{32} & X_{33} & X_{34} & X_{35} & X_{36} \\ X_{41} & X_{42} & X_{43} & X_{44} & X_{45} & X_{46} \\ X_{51} & X_{52} & X_{53} & X_{54} & X_{55} & X_{56} \\ X_{61} & X_{62} & X_{63} & X_{64} & X_{65} & X_{66} \end{pmatrix}*\begin{pmatrix} F_{11} & F_{12} & F_{13} \\ F_{21} & F_{22} & F_{23} \\ F_{31} & F_{32} & F_{33} \end{pmatrix}
$$

$$
\begin{pmatrix}S_{11}\\S_{12}\end{pmatrix}=\begin{pmatrix}X_{11}&X_{12}&X_{13}&X_{11}&X_{12}&X_{13}&X_{14}&X_{15}&X_{16}\\X_{12}&X_{13}&X_{14}&X_{22}&X_{23}&X_{24}&X_{33}&X_{34}&X_{35}&X_{34}\\X_{21}&X_{22}&X_{23}&X_{24}&X_{32}&X_{33}&X_{34}&X_{35}\\X_{21}&X_{22}&X_{23}&X_{24}&X_{35}&X_{36}\\X_{22}&X_{23}&X_{24}&X_{25}&X_{36}&X_{36}\\X_{31}&X_{32}&X_{33}&X_{34}&X_{35}&X_{36}\\X_{41}&X_{42}&X_{43}&X_{44}&X_{45}&X_{46}\\X_{51}&X_{62}&X_{63}&X_{64}&X_{65}&X_{66}\end{pmatrix}
$$

Want to write this convolution as a matrix multiplication:

$$
S=\begin{pmatrix} X_{11} & X_{12} & X_{13} & X_{14} & X_{15} & X_{16} \\ X_{21} & X_{22} & X_{23} & X_{24} & X_{25} & X_{26} \\ X_{31} & X_{32} & X_{33} & X_{34} & X_{35} & X_{36} \\ X_{41} & X_{42} & X_{43} & X_{44} & X_{45} & X_{46} \\ X_{51} & X_{52} & X_{53} & X_{54} & X_{55} & X_{56} \\ X_{61} & X_{62} & X_{63} & X_{64} & X_{65} & X_{66} \end{pmatrix}*\begin{pmatrix} F_{11} & F_{12} & F_{13} \\ F_{21} & F_{22} & F_{23} \\ F_{31} & F_{32} & F_{33} \end{pmatrix}
$$

$$
\begin{pmatrix} S_{11} \\ S_{12} \\ S_{13} \end{pmatrix} = \begin{pmatrix} X_{11} & X_{12} & X_{13} & X_{21} & X_{22} & X_{23} & X_{31} & X_{32} & X_{33} \\ X_{12} & X_{13} & X_{14} & X_{22} & X_{23} & X_{24} & X_{32} & X_{33} & X_{34} \\ X_{13} & X_{14} & X_{15} & X_{23} & X_{24} & X_{25} & X_{33} & X_{34} & X_{35} \\ X_{23} & X_{24} & X_{25} & X_{24} & X_{25} & X_{33} & X_{34} & X_{35} \\ X_{31} & X_{32} & X_{33} & X_{34} & X_{35} & X_{34} & X_{35} \\ X_{31} & X_{32} & X_{33} & X_{34} & X_{35} & X_{34} & X_{35} \\ X_{31} & X_{32} & X_{33} & X_{34} & X_{35} & X_{35} \\ X_{31} & X_{32} & X_{33} & X_{34} & X_{35} & X_{35} \\ X_{31} & X_{32} & X_{33} & X_{34} & X_{35} & X_{36} \\ X_{31} & X_{32} & X_{33} & X_{34} & X_{35} & X_{36} \\ X_{31} & X_{32} & X_{33} & X_{34} & X_{35} & X_{36} \\ X_{31} & X_{32} & X_{33} & X_{34} & X_{35} & X_{36} \\ X_{31} & X_{32} & X_{33} & X_{34} & X_{35} & X_{36} \\ X_{31} & X_{32} & X_{33} & X_{34} & X_{35} & X_{36} \\ X_{31} & X_{32} & X_{33} & X_{34} & X_{35} & X_{36} \\ X_{31} & X_{32} & X_{33} & X_{34} & X_{35} & X_{36} \\ X_{31} & X_{32} & X_{33} & X_{34} & X_{35} & X_{36} \\ X_{31} & X_{32} & X_{33} & X_{34} & X_{35} & X_{36
$$

Want to write this convolution as a matrix multiplication:

$$
S=\begin{pmatrix} X_{11} & X_{12} & X_{13} & X_{14} & X_{15} & X_{16} \\ X_{21} & X_{22} & X_{23} & X_{24} & X_{25} & X_{26} \\ X_{31} & X_{32} & X_{33} & X_{34} & X_{35} & X_{36} \\ X_{41} & X_{42} & X_{43} & X_{44} & X_{45} & X_{46} \\ X_{51} & X_{52} & X_{53} & X_{54} & X_{55} & X_{56} \\ X_{61} & X_{62} & X_{63} & X_{64} & X_{65} & X_{66} \end{pmatrix}*\begin{pmatrix} F_{11} & F_{12} & F_{13} \\ F_{21} & F_{22} & F_{23} \\ F_{31} & F_{32} & F_{33} \end{pmatrix}
$$

$$
\begin{pmatrix} S_{11} \\ S_{12} \\ S_{13} \\ S_{14} \end{pmatrix} = \begin{pmatrix} X_{11} & X_{12} & X_{13} & X_{13} & X_{21} & X_{22} & X_{23} & X_{31} & X_{32} & X_{33} \\ X_{12} & X_{13} & X_{14} & X_{15} & X_{23} & X_{24} & X_{25} & X_{33} & X_{34} & X_{35} & X_{34} \\ X_{13} & X_{14} & X_{15} & X_{23} & X_{24} & X_{25} & X_{24} & X_{25} & X_{33} & X_{34} & X_{35} \\ X_{14} & X_{15} & X_{16} & X_{24} & X_{25} & X_{26} & X_{34} & X_{35} & X_{36} & X_{36} \\ X_{15} & X_{16} & X_{17} & X_{18} & X_{19} & X_{10} & X_{11} & X_{12} & X_{13} & X_{14} & X_{15} & X_{16} \\ X_{21} & X_{22} & X_{23} & X_{24} & X_{25} & X_{26} & X_{26} & X_{34} & X_{35} & X_{36} \\ X_{31} & X_{32} & X_{33} & X_{34} & X_{35} & X_{36} & X_{36} & X_{36} & X_{36} \\ X_{41} & X_{42} & X_{43} & X_{44} & X_{45} & X_{46} & X_{46} & X_{46} & X_{47} & X_{48} \\ X_{51} & X_{52} & X_{53} & X_{54} & X_{55} & X_{56} & X_{56} \\ X_{51} & X_{52} & X_{53} & X_{54} & X_{55} & X_{56} \\ X_{51} & X_{52} & X_{53} & X_{54} & X_{55} & X_{56} \\ X_{51} & X_{52} & X_{53} & X_{54} & X_{55} & X_{56} \\ X_{51} & X_{52} & X_{53} & X_{54} & X_{55} & X_{56} \\ X_{51} & X_{52} & X_{53} & X_{54} & X_{55} & X_{56
$$

Want to write this convolution as a matrix multiplication:

$$
S=\begin{pmatrix} X_{11} & X_{12} & X_{13} & X_{14} & X_{15} & X_{16} \\ X_{21} & X_{22} & X_{23} & X_{24} & X_{25} & X_{26} \\ X_{31} & X_{32} & X_{33} & X_{34} & X_{35} & X_{36} \\ X_{41} & X_{42} & X_{43} & X_{44} & X_{45} & X_{46} \\ X_{51} & X_{52} & X_{53} & X_{54} & X_{55} & X_{56} \\ X_{61} & X_{62} & X_{63} & X_{64} & X_{65} & X_{66} \end{pmatrix}*\begin{pmatrix} F_{11} & F_{12} & F_{13} \\ F_{21} & F_{22} & F_{23} \\ F_{31} & F_{32} & F_{33} \end{pmatrix}
$$

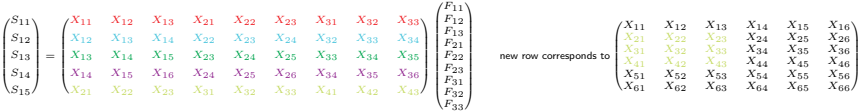

Want to write this convolution as a matrix multiplication:

$$
S=\begin{pmatrix} X_{11} & X_{12} & X_{13} & X_{14} & X_{15} & X_{16} \\ X_{21} & X_{22} & X_{23} & X_{24} & X_{25} & X_{26} \\ X_{31} & X_{32} & X_{33} & X_{34} & X_{35} & X_{36} \\ X_{41} & X_{42} & X_{43} & X_{44} & X_{45} & X_{46} \\ X_{51} & X_{52} & X_{53} & X_{54} & X_{55} & X_{56} \\ X_{61} & X_{62} & X_{63} & X_{64} & X_{65} & X_{66} \end{pmatrix}*\begin{pmatrix} F_{11} & F_{12} & F_{13} \\ F_{21} & F_{22} & F_{23} \\ F_{31} & F_{32} & F_{33} \end{pmatrix}
$$

#### One Solution:

 $\begin{pmatrix} S_{11} \\ S_{12} \\ S_{13} \\ S_{14} \\ S_{21} \\ \vdots \\ S_{44} \end{pmatrix}$  ∖ =  $\begin{array}{l|ccccccccccccccccccc|} X_{11} & X_{12} & X_{13} & X_{21} & X_{22} & X_{23} & X_{31} & X_{32} & X_{33} \\ \hline \end{array} \hspace{0.2cm} X_{12} & X_{13} & X_{14} & X_{22} & X_{23} & X_{24} & X_{32} & X_{33} & X_{34} \\ \hline \end{array}$   $\begin{array}{l|ccccccccc|} X_{12} & X_{13} & X_{14} & X_{15} & X_{23} & X_{24} & X_{25} & X_{24} & X_{25} & X_{33$  $\begin{pmatrix} 1 & 1 \\ 1 & 1 \\ 1 & 1 \end{pmatrix}$ ∖  $\begin{bmatrix} F_{11} \\ F_{12} \\ F_{21} \\ F_{22} \\ F_{23} \\ F_{31} \\ F_{32} \\ F_{33} \end{bmatrix}$  $\begin{bmatrix} I \\ I \\ I \\ I \\ I \\ I \\ I \end{bmatrix}$ ∖  $\overline{\phantom{a}}$ new row corresponds to  $\begin{pmatrix} X_{11} & X_{12} & X_{13} & X_{14} & X_{15} & X_{16} \ X_{21} & X_{22} & X_{23} & X_{24} & X_{25} & X_{26} \ X_{41} & X_{42} & X_{43} & X_{44} & X_{45} & X_{46} \ X_{51} & X_{52} & X_{53} & X_{54} & X_{55} & X_{66} \ X_{61} & X_{62} & X_{63} & X_{64} & X_{65} & X_{66} \end{pmatrix}$  $\begin{array}{c} \hline \end{array}$ 

Want to write this convolution as a matrix multiplication:

$$
S=\begin{pmatrix} X_{11} & X_{12} & X_{13} & X_{14} & X_{15} & X_{16} \\ X_{21} & X_{22} & X_{23} & X_{24} & X_{25} & X_{26} \\ X_{31} & X_{32} & X_{33} & X_{34} & X_{35} & X_{36} \\ X_{41} & X_{42} & X_{43} & X_{44} & X_{45} & X_{46} \\ X_{51} & X_{52} & X_{53} & X_{54} & X_{55} & X_{56} \\ X_{61} & X_{62} & X_{63} & X_{64} & X_{65} & X_{66} \end{pmatrix}*\begin{pmatrix} F_{11} & F_{12} & F_{13} \\ F_{21} & F_{22} & F_{23} \\ F_{31} & F_{32} & F_{33} \end{pmatrix}
$$

#### One Solution:

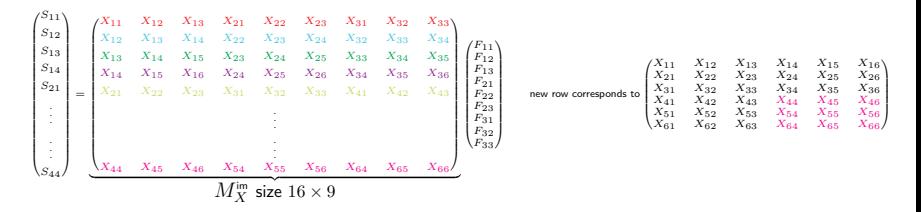

 $\mathsf{vec}(S) = M_X^{\mathsf{im}} \mathsf{vec}(F)$ 

## Multiple planes: Convolution  $\rightarrow$  Matrix multiplication

- What about when X and  $F_1$  have multiple planes?
- Say  $X = \{X_1, X_2, X_3, X_4\}$  has size  $6 \times 6 \times 4$ ,
- $F_1 = \{F_{11}, F_{12}, F_{13}, F_{14}\}$  has size  $3 \times 3 \times 4$ .
- Let

$$
S_1 = X * F_1 \qquad (S_1 \text{ has size } 4 \times 4)
$$

• Then

$$
\text{vec}(S_1)=M_X^{\text{im}}\,\text{vec}(F_1)
$$

where

$$
M_X^{\rm im} = \begin{pmatrix} M_{X_1}^{\rm im} & M_{X_2}^{\rm im} & M_{X_3}^{\rm im} & M_{X_4}^{\rm im} \end{pmatrix}
$$

and has size  $16 \times 36$ .

## Back to: Jacobian of vec( $S_i$ ) w.r.t. vec( $F_i$ )

• Have for 
$$
i = 1, 2, 3
$$
:

$$
S_i = X * F_i
$$

• Can write a convolution (not in a very memory efficient way) as a matrix multiplication

$$
\text{vec}(S_i) = M_X^{\text{im}} \text{vec}(F_i)
$$

• 
$$
M_X^{\text{im}}
$$
 has size  $(w - f + 1)(h - f + 1) \times (3f^2)$ 

• Thus

$$
\frac{\partial \text{vec}(S_i)}{\partial \text{vec}(F_i)} = M_X^{\text{im}}
$$

## Gradient of the loss w.r.t.  $\text{vec}(F_i)$

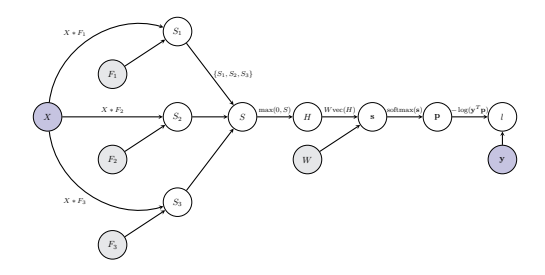

Thus

$$
\frac{\partial l}{\partial \text{vec}(F_1)} = \frac{\partial l}{\partial \text{vec}(S)} \frac{\partial \text{vec}(S)}{\partial \text{vec}(S_1)} \frac{\partial \text{vec}(S_1)}{\partial \text{vec}(F_1)} = \frac{\partial l}{\partial \text{vec}(S)} \begin{pmatrix} I_t \\ 0 \\ 0 \end{pmatrix} M_X^{\text{im}}
$$

$$
= \begin{pmatrix} \frac{\partial l}{\partial \text{vec}(S_1)} & \frac{\partial l}{\partial \text{vec}(S_2)} & \frac{\partial l}{\partial \text{vec}(S_3)} \end{pmatrix} \begin{pmatrix} M_{X_1}^{\text{im}} & M_{X_2}^{\text{im}} & M_{X_3}^{\text{im}} \\ 0 & 0 & 0 \\ 0 & 0 & 0 \end{pmatrix}
$$

$$
= \sum_{i=1}^{3} \frac{\partial l}{\partial \text{vec}(S_1)} M_X^{\text{im}}
$$

$$
= \sum_{i=1}^{U} \frac{\partial l}{\partial \text{vec}(S_1)} M_{X_i}^{\text{im}}
$$

### Gradient of the loss w.r.t.  $F_i$

- May want expression for  $\frac{\partial l}{\partial F_i}$  instead of  $\frac{\partial l}{\partial \text{vec}(F_i)}$ .
- Option 1:

Reshape 
$$
\frac{\partial l}{\partial \text{vec}(F_i)}
$$
 (size  $1 \times 3f^2$ ) to  $\frac{\partial l}{\partial F_i}$  (size  $f \times f \times 3$ ).

## Gradient of the loss w.r.t.  $F_i$

- May want expression for  $\frac{\partial l}{\partial F_i}$  instead of  $\frac{\partial l}{\partial \text{vec}(F_i)}$ .
- Option 2:

Return to our simple example . . .
### Return to Simple Example

Consider the case

 <sup>v</sup><sup>1</sup> <sup>v</sup><sup>2</sup> · · · <sup>v</sup><sup>9</sup> = <sup>g</sup><sup>1</sup> <sup>g</sup><sup>2</sup> · · · <sup>g</sup>16 X<sup>11</sup> X<sup>12</sup> X<sup>13</sup> X<sup>21</sup> X<sup>22</sup> X<sup>23</sup> X<sup>31</sup> X<sup>32</sup> X<sup>33</sup> X<sup>12</sup> X<sup>13</sup> X<sup>14</sup> X<sup>22</sup> X<sup>23</sup> X<sup>24</sup> X<sup>32</sup> X<sup>33</sup> X<sup>34</sup> X<sup>13</sup> X<sup>14</sup> X<sup>15</sup> X<sup>23</sup> X<sup>24</sup> X<sup>25</sup> X<sup>33</sup> X<sup>34</sup> X<sup>35</sup> X<sup>14</sup> X<sup>15</sup> X<sup>16</sup> X<sup>24</sup> X<sup>25</sup> X<sup>26</sup> X<sup>34</sup> X<sup>35</sup> X<sup>36</sup> X<sup>21</sup> X<sup>22</sup> X<sup>23</sup> X<sup>31</sup> X<sup>32</sup> X<sup>33</sup> X<sup>41</sup> X<sup>42</sup> X<sup>43</sup> . . . . . . X<sup>44</sup> X<sup>45</sup> X<sup>46</sup> X<sup>54</sup> X<sup>55</sup> X<sup>56</sup> X<sup>64</sup> X<sup>65</sup> X<sup>66</sup> <sup>|</sup> {z } <sup>M</sup>im<sup>X</sup> size <sup>16</sup> <sup>×</sup> <sup>9</sup>

### Return to Simple Example

Consider the case

 <sup>v</sup><sup>1</sup> <sup>v</sup><sup>2</sup> · · · <sup>v</sup><sup>9</sup> = <sup>g</sup><sup>1</sup> <sup>g</sup><sup>2</sup> · · · <sup>g</sup>16 X<sup>11</sup> X<sup>12</sup> X<sup>13</sup> X<sup>21</sup> X<sup>22</sup> X<sup>23</sup> X<sup>31</sup> X<sup>32</sup> X<sup>33</sup> X<sup>12</sup> X<sup>13</sup> X<sup>14</sup> X<sup>22</sup> X<sup>23</sup> X<sup>24</sup> X<sup>32</sup> X<sup>33</sup> X<sup>34</sup> X<sup>13</sup> X<sup>14</sup> X<sup>15</sup> X<sup>23</sup> X<sup>24</sup> X<sup>25</sup> X<sup>33</sup> X<sup>34</sup> X<sup>35</sup> X<sup>14</sup> X<sup>15</sup> X<sup>16</sup> X<sup>24</sup> X<sup>25</sup> X<sup>26</sup> X<sup>34</sup> X<sup>35</sup> X<sup>36</sup> X<sup>21</sup> X<sup>22</sup> X<sup>23</sup> X<sup>31</sup> X<sup>32</sup> X<sup>33</sup> X<sup>41</sup> X<sup>42</sup> X<sup>43</sup> . . . . . . X<sup>44</sup> X<sup>45</sup> X<sup>46</sup> X<sup>54</sup> X<sup>55</sup> X<sup>56</sup> X<sup>64</sup> X<sup>65</sup> X<sup>66</sup> <sup>|</sup> {z } <sup>M</sup>im<sup>X</sup> size <sup>16</sup> <sup>×</sup> <sup>9</sup>

$$
\begin{pmatrix} X_{11} & X_{12} & X_{13} & X_{14} & X_{15} & X_{16} \\ X_{21} & X_{22} & X_{23} & X_{24} & X_{25} & X_{26} \\ X_{31} & X_{32} & X_{33} & X_{34} & X_{35} & X_{36} \\ X_{41} & X_{42} & X_{43} & X_{44} & X_{45} & X_{46} \\ X_{51} & X_{52} & X_{53} & X_{54} & X_{55} & X_{56} \\ X_{61} & X_{62} & X_{63} & X_{64} & X_{65} & X_{66} \end{pmatrix}
$$

### Return to Simple Example

Consider the case

 <sup>v</sup><sup>1</sup> <sup>v</sup><sup>2</sup> · · · <sup>v</sup><sup>9</sup> = <sup>g</sup><sup>1</sup> <sup>g</sup><sup>2</sup> · · · <sup>g</sup>16 X<sup>11</sup> X<sup>12</sup> X<sup>13</sup> X<sup>21</sup> X<sup>22</sup> X<sup>23</sup> X<sup>31</sup> X<sup>32</sup> X<sup>33</sup> X<sup>12</sup> X<sup>13</sup> X<sup>14</sup> X<sup>22</sup> X<sup>23</sup> X<sup>24</sup> X<sup>32</sup> X<sup>33</sup> X<sup>34</sup> X<sup>13</sup> X<sup>14</sup> X<sup>15</sup> X<sup>23</sup> X<sup>24</sup> X<sup>25</sup> X<sup>33</sup> X<sup>34</sup> X<sup>35</sup> X<sup>14</sup> X<sup>15</sup> X<sup>16</sup> X<sup>24</sup> X<sup>25</sup> X<sup>26</sup> X<sup>34</sup> X<sup>35</sup> X<sup>36</sup> X<sup>21</sup> X<sup>22</sup> X<sup>23</sup> X<sup>31</sup> X<sup>32</sup> X<sup>33</sup> X<sup>41</sup> X<sup>42</sup> X<sup>43</sup> . . . . . . X<sup>44</sup> X<sup>45</sup> X<sup>46</sup> X<sup>54</sup> X<sup>55</sup> X<sup>56</sup> X<sup>64</sup> X<sup>65</sup> X<sup>66</sup> <sup>|</sup> {z } <sup>M</sup>im<sup>X</sup> size <sup>16</sup> <sup>×</sup> <sup>9</sup>

$$
\begin{pmatrix} X_{11} & X_{12} & X_{13} & X_{14} & X_{15} & X_{16} \\ X_{21} & X_{22} & X_{23} & X_{24} & X_{25} & X_{26} \\ X_{31} & X_{32} & X_{33} & X_{34} & X_{35} & X_{36} \\ X_{41} & X_{42} & X_{43} & X_{44} & X_{45} & X_{46} \\ X_{51} & X_{52} & X_{53} & X_{54} & X_{55} & X_{56} \\ X_{61} & X_{62} & X_{63} & X_{64} & X_{65} & X_{66} \end{pmatrix}
$$

### Return to Simple Example

Consider the case

 <sup>v</sup><sup>1</sup> <sup>v</sup><sup>2</sup> <sup>v</sup><sup>3</sup> · · · <sup>v</sup><sup>9</sup> = <sup>g</sup><sup>1</sup> <sup>g</sup><sup>2</sup> · · · <sup>g</sup>16 X<sup>11</sup> X<sup>12</sup> X<sup>13</sup> X<sup>21</sup> X<sup>22</sup> X<sup>23</sup> X<sup>31</sup> X<sup>32</sup> X<sup>33</sup> X<sup>12</sup> X<sup>13</sup> X<sup>14</sup> X<sup>22</sup> X<sup>23</sup> X<sup>24</sup> X<sup>32</sup> X<sup>33</sup> X<sup>34</sup> X<sup>13</sup> X<sup>14</sup> X<sup>15</sup> X<sup>23</sup> X<sup>24</sup> X<sup>25</sup> X<sup>33</sup> X<sup>34</sup> X<sup>35</sup> X<sup>14</sup> X<sup>15</sup> X<sup>16</sup> X<sup>24</sup> X<sup>25</sup> X<sup>26</sup> X<sup>34</sup> X<sup>35</sup> X<sup>36</sup> X<sup>21</sup> X<sup>22</sup> X<sup>23</sup> X<sup>31</sup> X<sup>32</sup> X<sup>33</sup> X<sup>41</sup> X<sup>42</sup> X<sup>43</sup> . . . . . . X<sup>44</sup> X<sup>45</sup> X<sup>46</sup> X<sup>54</sup> X<sup>55</sup> X<sup>56</sup> X<sup>64</sup> X<sup>65</sup> X<sup>66</sup> <sup>|</sup> {z } <sup>M</sup>im<sup>X</sup> size <sup>16</sup> <sup>×</sup> <sup>9</sup>

$$
\begin{pmatrix} X_{11} & X_{12} & X_{13} & X_{14} & X_{15} & X_{16} \\ X_{21} & X_{22} & X_{23} & X_{24} & X_{25} & X_{26} \\ X_{31} & X_{32} & X_{33} & X_{34} & X_{35} & X_{36} \\ X_{41} & X_{42} & X_{43} & X_{44} & X_{45} & X_{46} \\ X_{51} & X_{52} & X_{53} & X_{54} & X_{55} & X_{56} \\ X_{61} & X_{62} & X_{63} & X_{64} & X_{65} & X_{66} \end{pmatrix}
$$

### Return to Simple Example

Consider the case

 <sup>v</sup><sup>1</sup> <sup>v</sup><sup>2</sup> <sup>v</sup><sup>3</sup> <sup>v</sup><sup>4</sup> · · · <sup>v</sup><sup>9</sup> = <sup>g</sup><sup>1</sup> <sup>g</sup><sup>2</sup> · · · <sup>g</sup>16 X<sup>11</sup> X<sup>12</sup> X<sup>13</sup> X<sup>21</sup> X<sup>22</sup> X<sup>23</sup> X<sup>31</sup> X<sup>32</sup> X<sup>33</sup> X<sup>12</sup> X<sup>13</sup> X<sup>14</sup> X<sup>22</sup> X<sup>23</sup> X<sup>24</sup> X<sup>32</sup> X<sup>33</sup> X<sup>34</sup> X<sup>13</sup> X<sup>14</sup> X<sup>15</sup> X<sup>23</sup> X<sup>24</sup> X<sup>25</sup> X<sup>33</sup> X<sup>34</sup> X<sup>35</sup> X<sup>14</sup> X<sup>15</sup> X<sup>16</sup> X<sup>24</sup> X<sup>25</sup> X<sup>26</sup> X<sup>34</sup> X<sup>35</sup> X<sup>36</sup> X<sup>21</sup> X<sup>22</sup> X<sup>23</sup> X<sup>31</sup> X<sup>32</sup> X<sup>33</sup> X<sup>41</sup> X<sup>42</sup> X<sup>43</sup> . . . . . . X<sup>44</sup> X<sup>45</sup> X<sup>46</sup> X<sup>54</sup> X<sup>55</sup> X<sup>56</sup> X<sup>64</sup> X<sup>65</sup> X<sup>66</sup> <sup>|</sup> {z } <sup>M</sup>im<sup>X</sup> size <sup>16</sup> <sup>×</sup> <sup>9</sup>

$$
\begin{pmatrix} X_{11} & X_{12} & X_{13} & X_{14} & X_{15} & X_{16} \\ X_{21} & X_{22} & X_{23} & X_{24} & X_{25} & X_{26} \\ X_{31} & X_{32} & X_{33} & X_{34} & X_{35} & X_{36} \\ X_{41} & X_{42} & X_{43} & X_{44} & X_{45} & X_{46} \\ X_{51} & X_{52} & X_{53} & X_{54} & X_{55} & X_{56} \\ X_{61} & X_{62} & X_{63} & X_{64} & X_{65} & X_{66} \end{pmatrix}
$$

Return to Simple Example

. . .

### Return to Simple Example

#### Consider the case

 <sup>v</sup><sup>1</sup> <sup>v</sup><sup>2</sup> <sup>v</sup><sup>3</sup> <sup>v</sup><sup>4</sup> · · · <sup>v</sup><sup>9</sup> = <sup>g</sup><sup>1</sup> <sup>g</sup><sup>2</sup> · · · <sup>g</sup>16 X<sup>11</sup> X<sup>12</sup> X<sup>13</sup> X<sup>21</sup> X<sup>22</sup> X<sup>23</sup> X<sup>31</sup> X<sup>32</sup> X<sup>33</sup> X<sup>12</sup> X<sup>13</sup> X<sup>14</sup> X<sup>22</sup> X<sup>23</sup> X<sup>24</sup> X<sup>32</sup> X<sup>33</sup> X<sup>34</sup> X<sup>13</sup> X<sup>14</sup> X<sup>15</sup> X<sup>23</sup> X<sup>24</sup> X<sup>25</sup> X<sup>33</sup> X<sup>34</sup> X<sup>35</sup> X<sup>14</sup> X<sup>15</sup> X<sup>16</sup> X<sup>24</sup> X<sup>25</sup> X<sup>26</sup> X<sup>34</sup> X<sup>35</sup> X<sup>36</sup> X<sup>21</sup> X<sup>22</sup> X<sup>23</sup> X<sup>31</sup> X<sup>32</sup> X<sup>33</sup> X<sup>41</sup> X<sup>42</sup> X<sup>43</sup> . . . . . . X<sup>44</sup> X<sup>45</sup> X<sup>46</sup> X<sup>54</sup> X<sup>55</sup> X<sup>56</sup> X<sup>64</sup> X<sup>65</sup> X<sup>66</sup> <sup>|</sup> {z } <sup>M</sup>im<sup>X</sup> size <sup>16</sup> <sup>×</sup> <sup>9</sup>

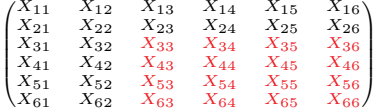

#### Return to Simple Example

#### Consider the case

 <sup>v</sup><sup>1</sup> <sup>v</sup><sup>2</sup> <sup>v</sup><sup>3</sup> <sup>v</sup><sup>4</sup> · · · <sup>v</sup><sup>9</sup> = <sup>g</sup><sup>1</sup> <sup>g</sup><sup>2</sup> · · · <sup>g</sup>16 X<sup>11</sup> X<sup>12</sup> X<sup>13</sup> X<sup>21</sup> X<sup>22</sup> X<sup>23</sup> X<sup>31</sup> X<sup>32</sup> X<sup>33</sup> X<sup>12</sup> X<sup>13</sup> X<sup>14</sup> X<sup>22</sup> X<sup>23</sup> X<sup>24</sup> X<sup>32</sup> X<sup>33</sup> X<sup>34</sup> X<sup>13</sup> X<sup>14</sup> X<sup>15</sup> X<sup>23</sup> X<sup>24</sup> X<sup>25</sup> X<sup>33</sup> X<sup>34</sup> X<sup>35</sup> X<sup>14</sup> X<sup>15</sup> X<sup>16</sup> X<sup>24</sup> X<sup>25</sup> X<sup>26</sup> X<sup>34</sup> X<sup>35</sup> X<sup>36</sup> X<sup>21</sup> X<sup>22</sup> X<sup>23</sup> X<sup>31</sup> X<sup>32</sup> X<sup>33</sup> X<sup>41</sup> X<sup>42</sup> X<sup>43</sup> . . . . . . X<sup>44</sup> X<sup>45</sup> X<sup>46</sup> X<sup>54</sup> X<sup>55</sup> X<sup>56</sup> X<sup>64</sup> X<sup>65</sup> X<sup>66</sup> <sup>|</sup> {z } <sup>M</sup>im<sup>X</sup> size <sup>16</sup> <sup>×</sup> <sup>9</sup>

### where red column in  $M_X^\mathsf{im}$  corresponds to this red block in  $X$

$$
\begin{pmatrix} X_{11} & X_{12} & X_{13} & X_{14} & X_{15} & X_{16} \\ X_{21} & X_{22} & X_{23} & X_{24} & X_{25} & X_{26} \\ X_{31} & X_{32} & X_{33} & X_{34} & X_{35} & X_{36} \\ X_{41} & X_{42} & X_{43} & X_{44} & X_{45} & X_{46} \\ X_{51} & X_{52} & X_{53} & X_{54} & X_{55} & X_{56} \\ X_{61} & X_{62} & X_{63} & X_{64} & X_{65} & X_{66} \end{pmatrix}
$$

Thus

$$
\begin{pmatrix} v_1 & v_2 & v_3 \\ v_4 & v_5 & v_6 \\ v_7 & v_8 & v_9 \end{pmatrix} = X * \begin{pmatrix} g_1 & g_2 & g_3 & g_4 \\ g_5 & g_6 & g_7 & g_8 \\ g_9 & g_{10} & g_{11} & g_{12} \\ g_{13} & g_{14} & g_{15} & g_{16} \end{pmatrix}
$$

# Back to Gradient of the loss w.r.t.  $F_i$

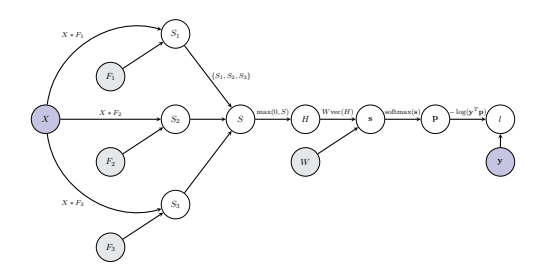

#### Know

$$
\frac{\partial l}{\partial \text{vec}(F_i)} = \sum_{j=1}^{3} \frac{\partial l}{\partial \text{vec}(S_i)} M_{X_j}^{\text{im}}
$$

but our simple example  $\implies$ 

$$
\frac{\partial l}{\partial F_i} = \sum_{j=1}^3 X_j * \frac{\partial l}{\partial S_i}
$$

Gradient Computations for two Convolutional layers

# Computational Graph: two convolutional layers

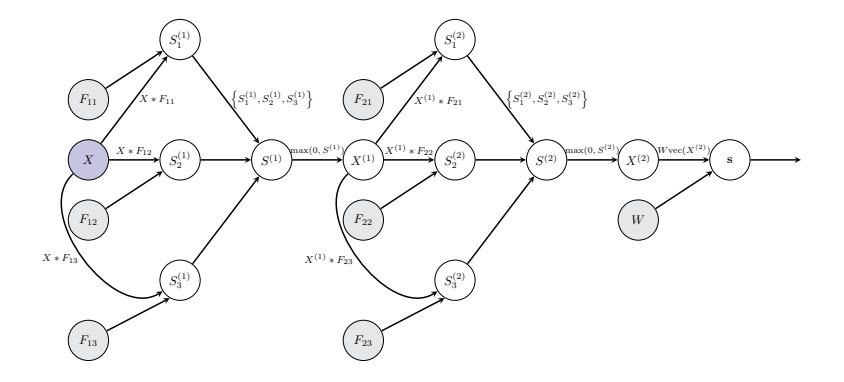

Notes about the figure

- Apply 3 filters at each convolutional layer.
- Have omitted the bias weights for clarity.

# How do we back-propagate the gradient to node  $X^{(1)}$ ?

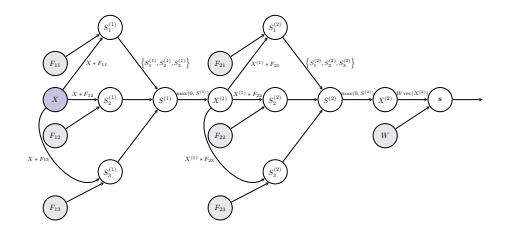

• Children of node  $X^{(1)}$  are  $S_1^{(2)}, S_2^{(2)}$  and  $S_3^{(2)}$ 

$$
\frac{\partial l}{\partial \text{vec}(X^{(1)})} = \sum_{i=1}^3 \frac{\partial l}{\partial \text{vec}(S_i^{(2)})} \frac{\partial \text{vec}(S_i^{(2)})}{\partial \text{vec}(X^{(1)})}
$$

# How do we back-propagate the gradient to node  $X^{(1)}$ ?

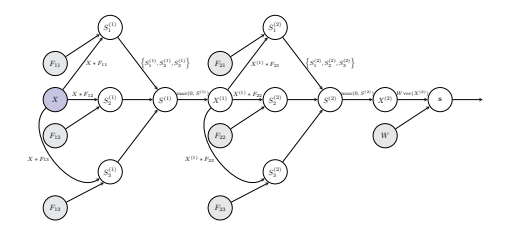

• Children of node  $X^{(1)}$  are  $S_1^{(2)}, S_2^{(2)}$  and  $S_3^{(2)}$ 

$$
\frac{\partial l}{\partial \text{vec}(X^{(1)})} = \sum_{i=1}^3 \frac{\partial l}{\partial \text{vec}(S_i^{(2)})} \frac{\partial \text{vec}(S_i^{(2)})}{\partial \text{vec}(X^{(1)})}
$$

# How do we back-propagate the gradient to node  $X^{(1)}$ ?

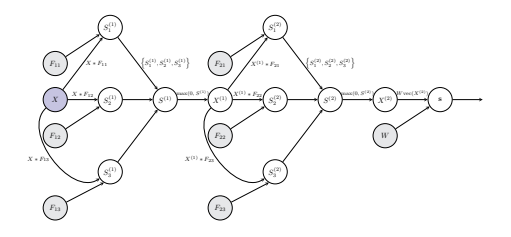

• Children of node  $X^{(1)}$  are  $S_1^{(2)}, S_2^{(2)}$  and  $S_3^{(2)}$ 

$$
\frac{\partial l}{\partial \text{vec}(X^{(1)})} = \sum_{i=1}^3 \frac{\partial l}{\partial \text{vec}(S_i^{(2)})} \frac{\partial \text{vec}(S_i^{(2)})}{\partial \text{vec}(X^{(1)})} \\ \sum_{\text{calculate now}}^{ \uparrow}
$$

#### Jacobian of vec $(S^{(2)}_i)$  $\mathfrak{v}_i^{(2)})$  w.r.t.  $\mathsf{vec}(X^{(1)})$

• Have for 
$$
i = 1, 2, 3
$$
:

$$
S_i^{(2)} = X^{(1)} * F_{2i}
$$

• Can write a convolution (not in a very memory efficient way) as a matrix multiplication

$$
\text{vec}(S_i^{(2)}) = M_{F_{2i}}^{\text{filter}} \text{vec}(X^{(1)})
$$

- $\bullet$   $M_{F_{2i}}$  <code>has</code> size  $(w-f+1)(h-f+1)\times 3wh$  (assuming  $X^{(1)}$  <code>has</code> size  $w \times h \times 3$  and  $F_{2i}$  has size  $f \times f \times 3$ .
- $\bullet$  What are the entries of  $M_{F_{2i}}^{\text{\tiny filter}}?$

# Writing convolution as a matrix multiplication

### Simple Example

- Have an input image X of size  $6 \times 6 \times 1$ .
- Have a filter F of size  $3 \times 3 \times 1$ .
- Convolve X by F gives a response map of size  $4 \times 4$

$$
S = X * F
$$

• Each entry of  $S$  can be written as

$$
S_{lm} = \sum_{k=1}^{1} \sum_{i=1}^{3} \sum_{j=1}^{3} X_{k,i+l-1,j+m-1} F_{kij}
$$

Write this convolution as a matrix multiplication involving  $\text{vec}(X)$ 

$$
S=\begin{pmatrix} X_{11} & X_{12} & X_{13} & X_{14} & X_{15} & X_{16} \\ X_{21} & X_{22} & X_{23} & X_{24} & X_{25} & X_{26} \\ X_{31} & X_{32} & X_{33} & X_{34} & X_{35} & X_{36} \\ X_{41} & X_{42} & X_{43} & X_{44} & X_{45} & X_{46} \\ X_{51} & X_{52} & X_{53} & X_{54} & X_{55} & X_{56} \\ X_{61} & X_{62} & X_{63} & X_{64} & X_{65} & X_{66} \end{pmatrix}*\begin{pmatrix} F_{11} & F_{12} & F_{13} \\ F_{21} & F_{22} & F_{23} \\ F_{31} & F_{32} & F_{33} \end{pmatrix}
$$

#### Solution:

$$
\begin{aligned} &\text{entries corresponding to row 1 of $X$} &\text{row 2 of $X$} &\text{row 3 of $X$}\\ &S_{11} = \left(F_{11} \ \ F_{12} \ \ F_{13} \ \ 0 \ \ 0 \ \ 0 \ \ F_{21} \ \ F_{22} \ \ F_{23} \ \ 0 \ \ 0 \ \ 0 \ \ F_{31} \ \ F_{32} \ \ F_{33} \ \ 0 \ \ 0 \ \ 0 \ \ \cdots \ \ \end{aligned} \right) \\ \text{vec}(X)
$$

 $S_{11}$  is the dot product between F and red entries of X:

$$
\begin{pmatrix} X_{11} & X_{12} & X_{13} & X_{14} & X_{15} & X_{16} \\ X_{21} & X_{22} & X_{23} & X_{24} & X_{25} & X_{26} \\ X_{31} & X_{32} & X_{33} & X_{34} & X_{35} & X_{36} \\ X_{41} & X_{42} & X_{43} & X_{44} & X_{45} & X_{46} \\ X_{51} & X_{52} & X_{53} & X_{54} & X_{55} & X_{56} \\ X_{61} & X_{62} & X_{63} & X_{64} & X_{65} & X_{66} \end{pmatrix}
$$

Write this convolution as a matrix multiplication involving vec $(X)$ 

$$
S=\begin{pmatrix} X_{11} & X_{12} & X_{13} & X_{14} & X_{15} & X_{16} \\ X_{21} & X_{22} & X_{23} & X_{24} & X_{25} & X_{26} \\ X_{31} & X_{32} & X_{33} & X_{34} & X_{35} & X_{36} \\ X_{41} & X_{42} & X_{43} & X_{44} & X_{45} & X_{46} \\ X_{51} & X_{52} & X_{53} & X_{54} & X_{55} & X_{56} \\ X_{61} & X_{62} & X_{63} & X_{64} & X_{65} & X_{66} \end{pmatrix}*\begin{pmatrix} F_{11} & F_{12} & F_{13} \\ F_{21} & F_{22} & F_{23} \\ F_{31} & F_{32} & F_{33} \end{pmatrix}
$$

#### Solution:

 $\begin{pmatrix} S_{11} \\ S_{12} \end{pmatrix} = \begin{pmatrix} F_{11} & F_{12} & F_{13} & 0 & 0 & 0 & F_{21} & F_{22} & F_{23} & 0 & 0 & 0 & F_{31} & F_{32} & F_{33} & 0 & 0 & 0 & \cdots \\ 0 & F_{11} & F_{12} & F_{13} & 0 & 0 & 0 & F_{21} & F_{22} & F_{23} & 0 & 0 & 0 & F_{31} & F_{32} & F_{33} & 0 & 0 & \cdots \\ \end{pmatrix} \text{vec}(X)$ entries corresponding to row 1 of  $X$  row 2 of  $X$  row 3 of  $X$ 

 $S_{12}$  is the dot product between F and red entries of X:

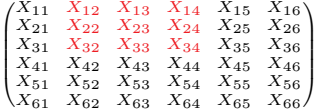

Write this convolution as a matrix multiplication involving vec $(X)$ 

$$
S = \begin{pmatrix} X_{11} & X_{12} & X_{13} & X_{14} & X_{15} & X_{16} \\ X_{21} & X_{22} & X_{23} & X_{24} & X_{25} & X_{26} \\ X_{31} & X_{32} & X_{33} & X_{34} & X_{35} & X_{36} \\ X_{41} & X_{42} & X_{43} & X_{44} & X_{45} & X_{46} \\ X_{51} & X_{52} & X_{53} & X_{54} & X_{55} & X_{56} \\ X_{61} & X_{62} & X_{63} & X_{64} & X_{65} & X_{66} \end{pmatrix} * \begin{pmatrix} F_{11} & F_{12} & F_{13} \\ F_{21} & F_{22} & F_{23} \\ F_{31} & F_{32} & F_{33} \end{pmatrix}
$$

#### Solution:

 $\sqrt{2}$  $\mathcal{L}$  $S_{11}\S_{12}\S_{13}$  $=$  $\begin{pmatrix} -1 & 1 \\ 1 & 1 \end{pmatrix}$  $\overline{ }$ F<sup>11</sup> F<sup>12</sup> F<sup>13</sup> 0 0 0 F<sup>21</sup> F<sup>22</sup> F<sup>23</sup> 0 0 0 F<sup>31</sup> F<sup>32</sup> F<sup>33</sup> 0 0 0 · · · 0 F<sup>11</sup> F<sup>12</sup> F<sup>13</sup> 0 0 0 F<sup>21</sup> F<sup>22</sup> F<sup>23</sup> 0 0 0 F<sup>31</sup> F<sup>32</sup> F<sup>33</sup> 0 0 · · · 0 0 F<sup>11</sup> F<sup>12</sup> F<sup>13</sup> 0 0 0 F<sup>21</sup> F<sup>22</sup> F<sup>23</sup> 0 0 0 F<sup>31</sup> F<sup>32</sup> F<sup>33</sup> 0 · · ·  $\bigg\}$  vec $(X)$ entries corresponding to row 1 of  $X$  row 2 of  $X$  row 3 of  $X$ 

 $S_{13}$  is the dot product between F and red entries of X:

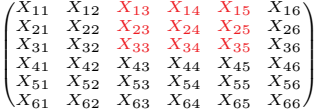

Write this convolution as a matrix multiplication involving vec $(X)$ 

$$
S=\begin{pmatrix} X_{11} & X_{12} & X_{13} & X_{14} & X_{15} & X_{16} \\ X_{21} & X_{22} & X_{23} & X_{24} & X_{25} & X_{26} \\ X_{31} & X_{32} & X_{33} & X_{34} & X_{35} & X_{36} \\ X_{41} & X_{42} & X_{43} & X_{44} & X_{45} & X_{46} \\ X_{51} & X_{52} & X_{53} & X_{54} & X_{55} & X_{56} \\ X_{61} & X_{62} & X_{63} & X_{64} & X_{65} & X_{66} \end{pmatrix}*\begin{pmatrix} F_{11} & F_{12} & F_{13} \\ F_{21} & F_{22} & F_{23} \\ F_{31} & F_{32} & F_{33} \end{pmatrix}
$$

#### Solution:

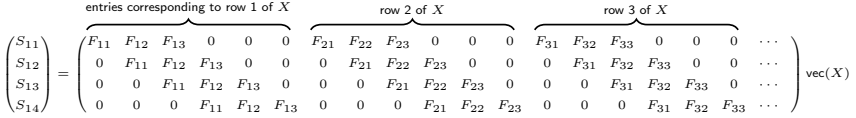

 $S_{14}$  is the dot product between F and red entries of X:

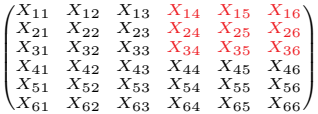

Write this convolution as a matrix multiplication involving vec $(X)$ 

$$
S=\begin{pmatrix} X_{11} & X_{12} & X_{13} & X_{14} & X_{15} & X_{16} \\ X_{21} & X_{22} & X_{23} & X_{24} & X_{25} & X_{26} \\ X_{31} & X_{32} & X_{33} & X_{34} & X_{35} & X_{36} \\ X_{41} & X_{42} & X_{43} & X_{44} & X_{45} & X_{46} \\ X_{51} & X_{52} & X_{53} & X_{54} & X_{55} & X_{56} \\ X_{61} & X_{62} & X_{63} & X_{64} & X_{65} & X_{66} \end{pmatrix}*\begin{pmatrix} F_{11} & F_{12} & F_{13} \\ F_{21} & F_{22} & F_{23} \\ F_{31} & F_{32} & F_{33} \end{pmatrix}
$$

#### Solution:

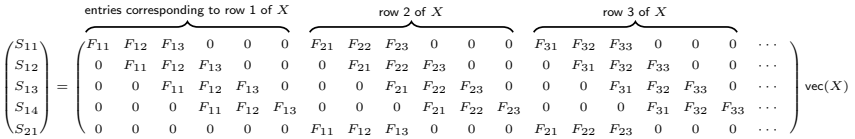

 $S_{21}$  is the dot product between F and red entries of X:

$$
\begin{pmatrix} X_{11} & X_{12} & X_{13} & X_{14} & X_{15} & X_{16} \\ X_{21} & X_{22} & X_{23} & X_{24} & X_{25} & X_{26} \\ X_{31} & X_{32} & X_{33} & X_{34} & X_{35} & X_{36} \\ X_{41} & X_{42} & X_{43} & X_{44} & X_{45} & X_{46} \\ X_{51} & X_{52} & X_{53} & X_{54} & X_{55} & X_{56} \\ X_{61} & X_{62} & X_{63} & X_{64} & X_{65} & X_{66} \end{pmatrix}
$$

Write this convolution as a matrix multiplication involving vec $(X)$ 

$$
S=\begin{pmatrix} X_{11} & X_{12} & X_{13} & X_{14} & X_{15} & X_{16} \\ X_{21} & X_{22} & X_{23} & X_{24} & X_{25} & X_{26} \\ X_{31} & X_{32} & X_{33} & X_{34} & X_{35} & X_{36} \\ X_{41} & X_{42} & X_{43} & X_{44} & X_{45} & X_{46} \\ X_{51} & X_{52} & X_{53} & X_{54} & X_{55} & X_{56} \\ X_{61} & X_{62} & X_{63} & X_{64} & X_{65} & X_{66} \end{pmatrix}*\begin{pmatrix} F_{11} & F_{12} & F_{13} \\ F_{21} & F_{22} & F_{23} \\ F_{31} & F_{32} & F_{33} \end{pmatrix}
$$

#### Solution:

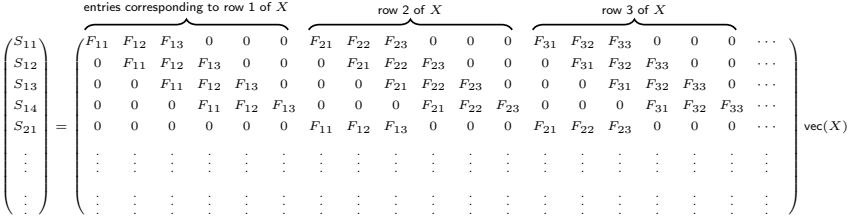

Write this convolution as a matrix multiplication involving vec $(X)$ 

$$
S=\begin{pmatrix} X_{11} & X_{12} & X_{13} & X_{14} & X_{15} & X_{16} \\ X_{21} & X_{22} & X_{23} & X_{24} & X_{25} & X_{26} \\ X_{31} & X_{32} & X_{33} & X_{34} & X_{35} & X_{36} \\ X_{41} & X_{42} & X_{43} & X_{44} & X_{45} & X_{46} \\ X_{51} & X_{52} & X_{53} & X_{54} & X_{55} & X_{56} \\ X_{61} & X_{62} & X_{63} & X_{64} & X_{65} & X_{66} \end{pmatrix}*\begin{pmatrix} F_{11} & F_{12} & F_{13} \\ F_{21} & F_{22} & F_{23} \\ F_{31} & F_{32} & F_{33} \end{pmatrix}
$$

#### Solution:

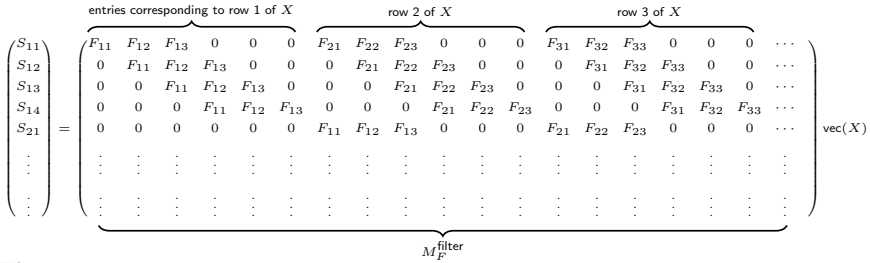

Thus

 $\mathsf{vec}(S) = M^{\mathsf{filter}}_F \mathsf{vec}(X)$ 

# Multiple planes: Convolution  $\rightarrow$  Matrix multiplication

- What about when X and  $F_1$  have multiple planes?
- $X = \{X_1, X_2, X_3, X_4\}$  has size  $6 \times 6 \times 4$
- $F_1 = \{F_{11}, F_{12}, F_{13}, F_{14}\}$  has size  $3 \times 3 \times 4$
- Let

$$
S_1 = X * F_1
$$

• Then

$$
\mathrm{vec}(S_1)=M_{F_1}^{\mathrm{filter}}\mathrm{vec}(X)
$$

where

$$
M_{F_1}^{\rm filter} = \begin{pmatrix} M_{F_{11}}^{\rm filter} & M_{F_{12}}^{\rm filter} & M_{F_{13}}^{\rm filter} & M_{F_{14}}^{\rm filter} \end{pmatrix}
$$
 and has size  $16\times 144.$ 

#### Back to: Jacobian of vec $(S^{(2)}_i)$  $\mathfrak{v}_i^{(2)})$  w.r.t.  $\mathsf{vec}(X^{(1)})$

• Have for 
$$
i = 1, 2, 3
$$
:

$$
S_i^{(2)} = X^{(1)} * F_{2i}
$$

• Can write a convolution (not in a very memory efficient way) as a matrix multiplication

$$
\text{vec}(S_i^{(2)}) = M_{F_{2i}}^{\text{filter}} \text{vec}(X^{(1)})
$$

•  $M_{F_{2i}}^{\text{filter}}$  has size  $(w'-f+1)(h'-f+1) \times 3w'h'$  (where  $w'=w-f+1$  and  $h' = h - f + 1.$ 

$$
\frac{\partial \text{vec}(S_i^{(2)})}{\partial \text{vec}(X^{(1)})} = M_{F_{2i}}^{\text{filter}}
$$

# Gradient of the loss w.r.t. node  $\operatorname{vec}(X^{(1)})$

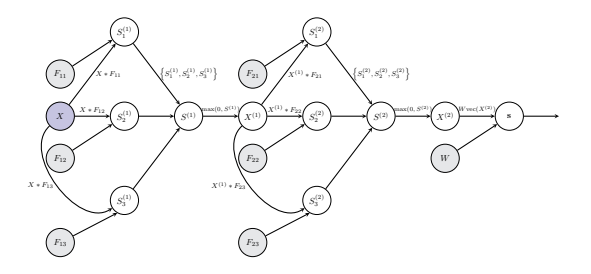

$$
\begin{aligned} \frac{\partial l}{\partial \text{vec}(X^{(1)})} &= \sum_{i=1}^{3} \frac{\partial l}{\partial \text{vec}(S_i^{(2)})} \frac{\partial \text{vec}(S_i^{(2)})}{\partial \text{vec}(X^{(1)})} \\ &= \sum_{i=1}^{3} \frac{\partial l}{\partial \text{vec}(S_i^{(2)})} \, M_{F_{2i}}^{\text{filter}} \end{aligned}
$$

# Gradient of the loss w.r.t.  $X^{(1)}$

- May want expression for  $\frac{\partial l}{\partial X^{(1)}}$  instead of  $\frac{\partial l}{\partial \text{vec}(X^{(1)})}$ .
- Option 1:

Reshape 
$$
\frac{\partial l}{\partial \text{vec}(X^{(1)})}
$$
 (size  $1 \times 3w'h'$ ) to  $\frac{\partial l}{\partial X^{(1)}}$  (size  $w' \times h' \times 3$ ).

# Gradient of the loss w.r.t.  $X^{(1)}$

- May want expression for  $\frac{\partial l}{\partial X^{(1)}}$  instead of  $\frac{\partial l}{\partial \text{vec}(X^{(1)})}$ .
- Option 2:

Return to our simple example . . .

#### Consider the case

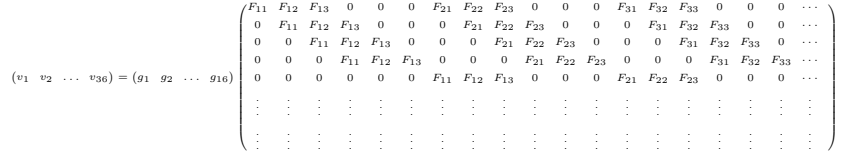

 $(v_1 \quad v_2 \quad \dots \quad v_{36}) = (g_1 \quad g_2 \quad \dots \quad g_{16})$  $\left( \begin{array}{cccccccccccccccc} F_{11} & F_{12} & F_{13} & 0 & 0 & 0 & F_{21} & F_{22} & F_{23} & 0 & 0 & 0 & F_{31} & F_{32} & F_{33} & 0 & 0 & 0 & \cdots \\ 0 & F_{11} & F_{12} & F_{13} & 0 & 0 & 0 & F_{21} & F_{22} & F_{23} & 0 & 0 & 0 & F_{31} & F_{32} & F_{33} & 0 & 0 & \cdots \\ 0 & 0 & F_{11} & F_{12} & F_{13} & 0 & 0 & 0 & F_{21$  A. 

 $v_1 = q_1 F_{11}$ 

 $(v_1 \quad v_2 \quad \dots \quad v_{36}) = (g_1 \quad g_2 \quad \dots \quad g_{16})$  $\left( \begin{array}{cccccccccccccccc} r & r_{11} & r_{12} & r_{13} & 0 & 0 & 0 & r_{21} & r_{22} & r_{23} & 0 & 0 & 0 & 0 & r_{31} & r_{32} & r_{33} & 0 & 0 & 0 & \cdots \\ r & 0 & F_{11} & F_{12} & F_{13} & 0 & 0 & 0 & F_{21} & F_{22} & F_{23} & 0 & 0 & 0 & 0 & F_{31} & F_{32} & F_{33} & 0 & 0 & \cdots \\ 0 & 0 & F_{11} & F_{12} & F_{13} & 0 &$  <sup>F</sup><sup>11</sup> <sup>F</sup><sup>12</sup> <sup>F</sup><sup>13</sup> 0 0 0 <sup>F</sup><sup>21</sup> <sup>F</sup><sup>22</sup> <sup>F</sup><sup>23</sup> 0 0 0 <sup>F</sup><sup>31</sup> <sup>F</sup><sup>32</sup> <sup>F</sup><sup>33</sup> 0 0 0 · · · A. 

> $v_1 = q_1 F_{11}$  $v_2 = g_1 F_{12} + g_2 F_{11}$

 $(v_1 \quad v_2 \quad \dots \quad v_{36}) = (g_1 \quad g_2 \quad \dots \quad g_{16})$  $\left( \begin{array}{cccccccccccccccc} r & r_{11} & r_{12} & r_{13} & 0 & 0 & 0 & r_{21} & r_{22} & r_{23} & 0 & 0 & 0 & 0 & r_{31} & r_{32} & r_{33} & 0 & 0 & 0 & \cdots \\ r & 0 & F_{11} & F_{12} & F_{13} & 0 & 0 & 0 & F_{21} & F_{22} & F_{23} & 0 & 0 & 0 & 0 & F_{31} & F_{32} & F_{33} & 0 & 0 & \cdots \\ 0 & 0 & F_{11} & F_{12} & F_{13} & 0 &$   $F_{11}$   $F_{12}$   $F_{13}$  0 0 0  $F_{21}$   $F_{22}$   $F_{23}$  0 0 0  $F_{31}$   $F_{32}$   $F_{33}$  0 0 0  $\cdots$ A. 

> $v_1 = q_1 F_{11}$  $v_2 = g_1 F_{12} + g_2 F_{11}$  $v_3 = g_1F_{13} + g_2F_{12} + g_3F_{11}$

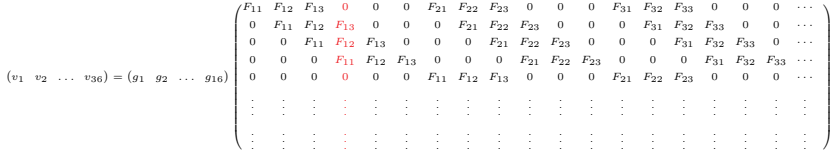

$$
v_1 = g_1 F_{11}
$$
  
\n
$$
v_2 = g_1 F_{12} + g_2 F_{11}
$$
  
\n
$$
v_3 = g_1 F_{13} + g_2 F_{12} + g_3 F_{11}
$$
  
\n
$$
v_4 = g_2 F_{13} + g_3 F_{12} + g_4 F_{11}
$$

$$
(v_1 v_2 ... v_{36}) = (g_1 g_2 ... g_{16})
$$
\n
$$
(v_1 v_2 ... v_{36}) = (g_1 g_2 ... g_{16})
$$
\n
$$
(v_1 v_2 ... v_{36}) = (g_1 g_2 ... g_{16})
$$
\n
$$
(v_1 v_2 ... v_{36}) = (g_1 g_2 ... g_{16})
$$
\n
$$
(v_1 v_2 ... v_{36}) = (g_1 g_2 ... g_{16})
$$
\n
$$
(v_1 v_2 ... v_{36}) = (g_1 g_2 ... g_{16})
$$
\n
$$
(v_1 v_2 ... v_{36}) = (g_1 g_2 ... g_{16})
$$
\n
$$
(v_1 v_2 ... v_{36}) = (g_1 g_2 ... g_{16})
$$
\n
$$
(v_1 v_2 ... v_{36}) = (g_1 g_2 ... g_{16})
$$
\n
$$
(v_1 v_2 ... v_{36}) = (g_1 g_2 ... g_{16})
$$
\n
$$
(v_1 v_2 ... v_{36}) = (g_1 g_2 ... g_{16})
$$
\n
$$
(v_1 v_2 ... v_{36}) = (g_1 g_2 ... g_{16})
$$
\n
$$
(v_1 v_2 ... v_{36}) = (g_1 g_2 ... g_{16})
$$
\n
$$
(v_1 v_2 ... v_{36}) = (g_1 g_2 ... g_{16})
$$
\n
$$
(v_1 v_2 ... v_{36}) = (g_1 g_2 ... g_{16})
$$
\n
$$
(v_1 v_2 ... v_{36}) = (g_1 g_2 ... g_{16})
$$
\n
$$
(v_1 v_2 ... v_{36}) = (g_1 g_2 ... g_{16})
$$
\n
$$
(v_1 v_2 ... v_{36}) = (g_1 g_2 ... g_{16})
$$
\n
$$
(v_1 v_2 ... v_{36}) = (g_1 g_2 ... g_{16})
$$
\n
$$
(v_1 v_2 ... v_{36}) = (g_1 g_2 ... g_{16})
$$
\n
$$
(v_1 v_2 ... v_{36}) = (g_1 g_2 ... g_{16})
$$
\n
$$
(v_1
$$

. .

$$
(v_1 v_2 ... v_{36}) = (g_1 g_2 ... g_{16})
$$
\n
$$
(v_1 v_2 ... v_{36}) = (g_1 g_2 ... g_{16})
$$
\n
$$
(v_1 v_2 ... v_{36}) = (g_1 g_2 ... g_{16})
$$
\n
$$
(v_1 v_2 ... v_{36}) = (g_1 g_2 ... g_{16})
$$
\n
$$
(v_1 v_2 ... v_{36}) = (g_1 g_2 ... g_{16})
$$
\n
$$
(v_1 v_2 ... v_{36}) = (g_1 g_2 ... g_{16})
$$
\n
$$
(v_1 v_2 ... v_{36}) = (g_1 g_2 ... g_{16})
$$
\n
$$
(v_1 v_2 ... v_{36}) = (g_1 g_2 ... g_{16})
$$
\n
$$
(v_1 v_2 ... v_{36}) = (g_1 g_2 ... g_{16})
$$
\n
$$
(v_1 v_2 ... v_{36}) = (g_1 g_2 ... g_{16})
$$
\n
$$
(v_1 v_2 ... v_{36}) = (g_1 g_2 ... g_{16})
$$
\n
$$
(v_1 v_2 ... v_{36}) = (g_1 g_2 ... g_{16})
$$
\n
$$
(v_1 v_2 ... v_{36}) = (g_1 g_2 ... g_{16})
$$
\n
$$
(v_1 v_2 ... v_{36}) = (g_1 g_2 ... g_{16})
$$
\n
$$
(v_1 v_2 ... v_{36}) = (g_1 g_2 ... g_{16})
$$
\n
$$
(v_1 v_2 ... v_{36}) = (g_1 g_2 ... g_{16})
$$
\n
$$
(v_1 v_2 ... v_{36}) = (g_1 g_2 ... g_{16})
$$
\n
$$
(v_1 v_2 ... v_{36}) = (g_1 g_2 ... g_{16})
$$
\n
$$
(v_1 v_2 ... v_{36}) = (g_1 g_2 ... g_{16})
$$
\n
$$
(v_1 v_2 ... v_{36}) = (g_1 g_2 ... g_{16})
$$
\n
$$
(v_1 v_2 ... v_{36}) = (g_1 g_2 ... g_{16})
$$
\n
$$
(v_1
$$

#### . There is a pattern here!

.

• Reshape vectors g and v into matrices

$$
G = \begin{pmatrix} g_1 & g_2 & g_3 & g_4 \\ g_5 & g_6 & g_7 & g_8 \\ g_9 & g_{10} & g_{11} & g_{12} \\ g_{13} & g_{14} & g_{15} & g_{16} \end{pmatrix}, \qquad V = \begin{pmatrix} v_1 & v_2 & v_3 & v_4 & v_5 & v_6 \\ v_7 & v_8 & v_9 & v_{10} & v_{11} & v_{12} \\ v_{13} & v_{14} & v_{15} & v_{16} & v_{17} & v_{18} \\ v_{19} & v_{20} & v_{21} & v_{22} & v_{23} & v_{24} \\ v_{25} & v_{26} & v_{27} & v_{28} & v_{29} & v_{30} \\ v_{31} & v_{32} & v_{33} & v_{34} & v_{35} & v_{36} \end{pmatrix}
$$

• Let

$$
G_{\text{zero-pad}} = \begin{pmatrix} 0 & 0 & 0 & 0 & 0 & 0 & 0 & 0 \\ 0 & 0 & 0 & 0 & 0 & 0 & 0 & 0 \\ 0 & 0 & g_1 & g_2 & g_3 & g_4 & 0 & 0 \\ 0 & 0 & g_5 & g_6 & g_7 & g_8 & 0 & 0 \\ 0 & 0 & g_9 & g_{10} & g_{11} & g_{12} & 0 & 0 \\ 0 & 0 & g_{13} & g_{14} & g_{15} & g_{16} & 0 & 0 \\ 0 & 0 & 0 & 0 & 0 & 0 & 0 & 0 \\ 0 & 0 & 0 & 0 & 0 & 0 & 0 & 0 \end{pmatrix}, \quad F^{\text{rot180}} = \begin{pmatrix} F_{33} & F_{32} & F_{31} \\ F_{23} & F_{22} & F_{21} \\ F_{13} & F_{12} & F_{11} \end{pmatrix}
$$

• Then

$$
V = G_{\text{zero-pad}} * F^{\text{rot180}}
$$
## Multiple planes: Matrix multiplication  $\rightarrow$  Convolution

- $X = \{X_1, X_2, X_3, X_4\}$  has size  $6 \times 6 \times 4$
- $F = \{F_1, F_2, F_3, F_4\}$  has size  $3 \times 3 \times 4$

• Let

$$
S = X * F \qquad (S_1 \text{ has size } 4 \times 4)
$$

• Then

$$
\text{vec}(S) = M_F^{\text{filter}}\text{vec}(X)
$$

where  $M_{F}^{\text{filter}}$  has size  $16 \times 144$ .

• Let

$$
\mathbf{v}^T = \mathbf{g}^T M^{\rm filter}_F
$$

• Let  $\text{vec}(V) = \mathbf{v}$  and  $\text{vec}(G) = \mathbf{g}$  then  $V = \{G_\mathsf{zero\text{-}pad} * F_1^{\mathsf{rot}180}, G_\mathsf{zero\text{-}pad} * F_2^{\mathsf{rot}180}, G_\mathsf{zero\text{-}pad} * F_3^{\mathsf{rot}180}, G_\mathsf{zero\text{-}pad} * F_4^{\mathsf{rot}180}\}$ 

## Back to Gradient of the loss w.r.t. node  $X^{(1)}$

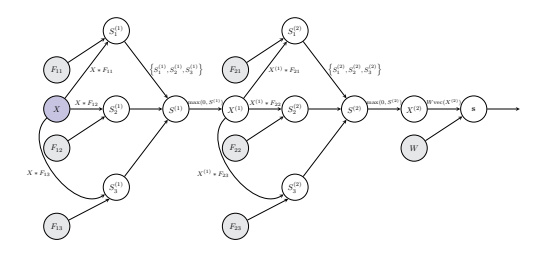

Know

$$
\frac{\partial l}{\partial \text{vec}(X^{(1)})} = \sum_{i=1}^3 \frac{\partial l}{\partial \text{vec}(S_i^{(2)})} \, M_{F_{2i}}^{\text{filter}}
$$

then

$$
\frac{\partial l}{\partial X^{(1)}}=\sum_{i=1}^3\left\{G_i^{\text{zero-pad}}*F_{2i,1}^{\text{rot180}},G_i^{\text{zero-pad}}*F_{2i,2}^{\text{rot180}},G_i^{\text{zero-pad}}*F_{2i,3}^{\text{rot180}}\right\}
$$

where 
$$
G_i = \frac{\partial l}{\partial S_i^{(2)}}
$$
 and  $F_{2i} = \{F_{2i,1}, F_{2i,2}, F_{2i,3}\}.$